>>> **Modernes WEbdevolpment in Haskell** >>> **Am Beispiel des Projektes mateamt**

Name: Amedeo Molnár - [nek0@nek0.eu](mailto:nek0@nek0.eu) Date: September 7, 2022

#### >>> **Gliederung**

- **1. [Moderne Webentwicklung](#page-2-0)**
- **2. [Haskell](#page-16-0)** [Hauptunterschiede zu imperativer Programmierung](#page-24-0)
- **3. [Vorteile von Haskell in der Webentwicklung](#page-29-0)**
- **4. [Konventionen beim mateamt im Gegensatz zum yammat](#page-34-0)**
- **5. [Das Frontend des mateamtes](#page-41-0)**
- **6. [Der Quelltext](#page-47-0)**

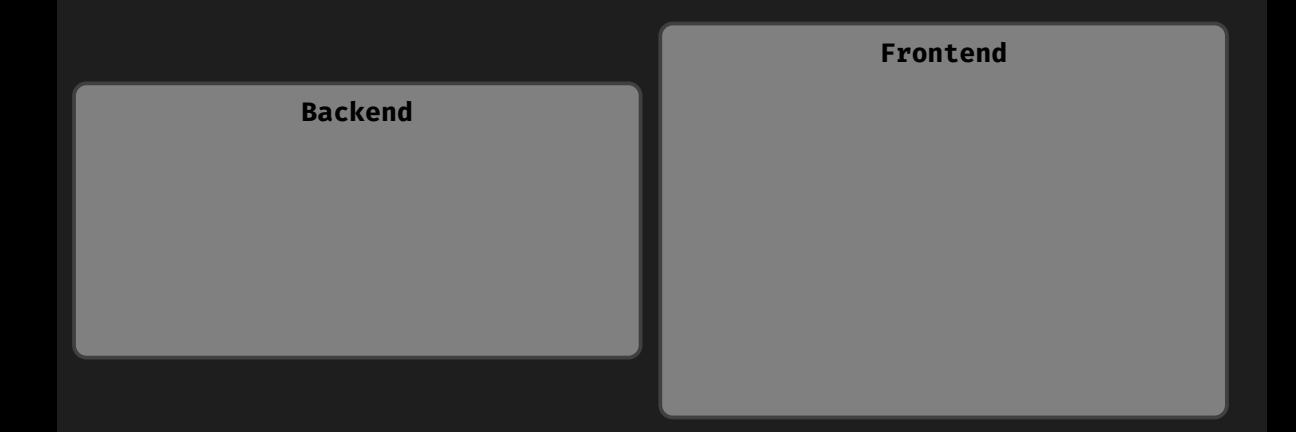

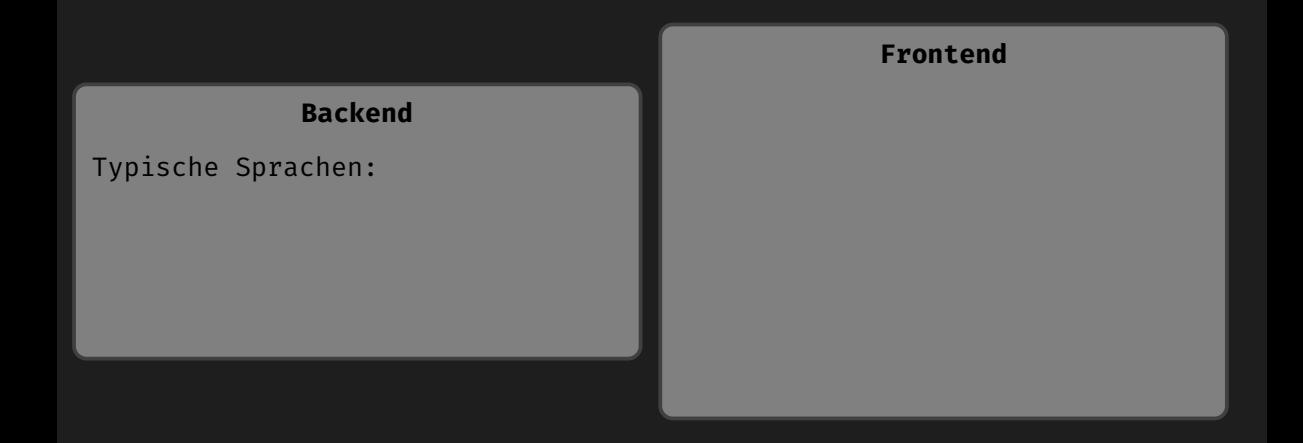

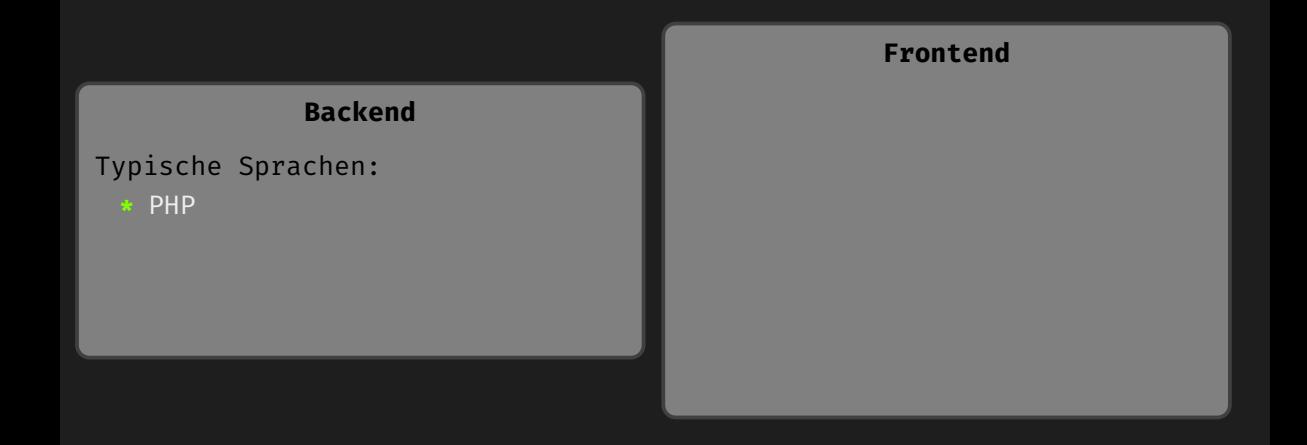

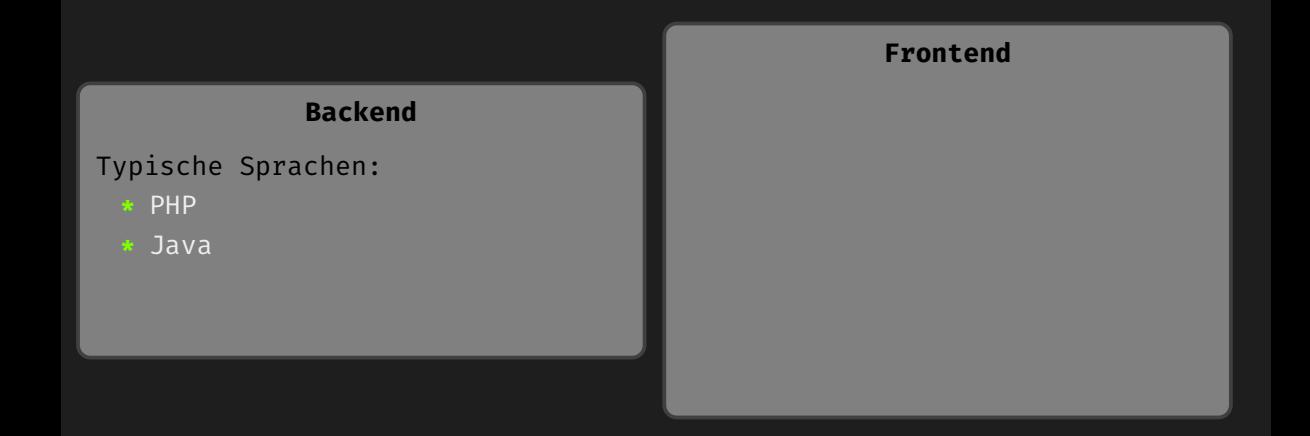

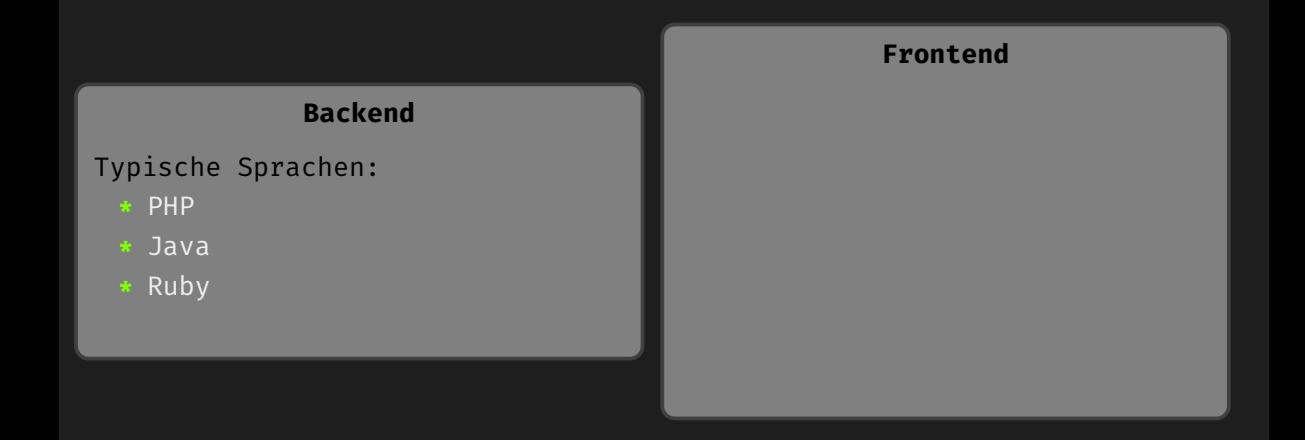

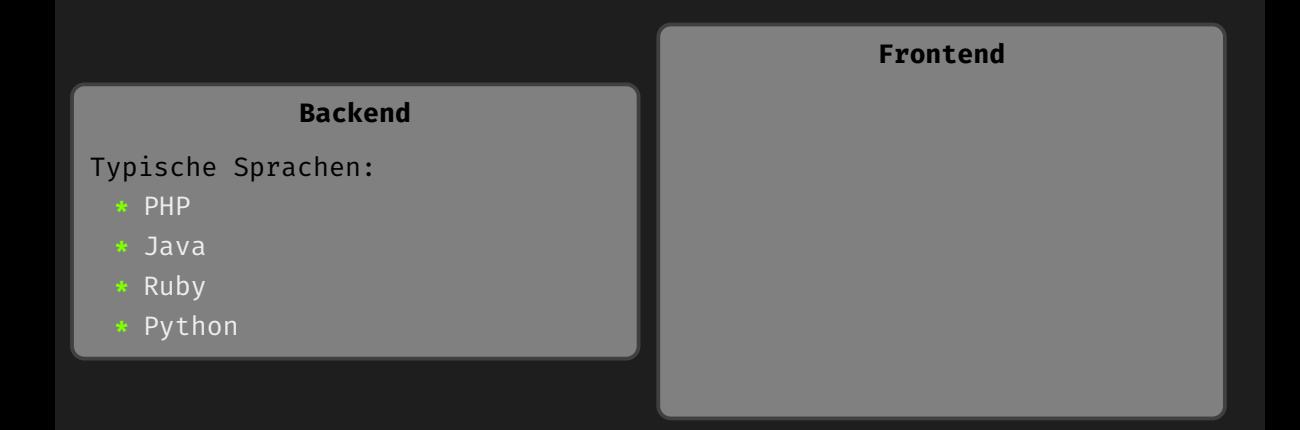

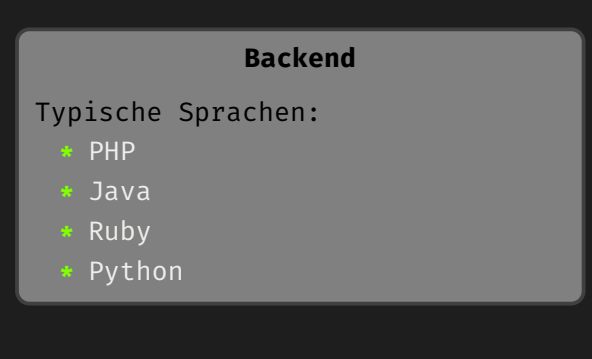

#### **Frontend**

Verwendete Sprachen: **\*** HTML

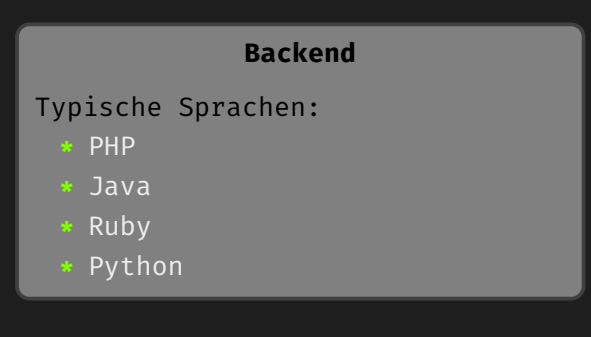

# **Frontend** Verwendete Sprachen: **\*** HTML **\*** CSS

#### **Backend**

#### Typische Sprachen:

- **\*** PHP
- **\*** Java
- **\*** Ruby
- **\*** Python

#### **Frontend**

#### Verwendete Sprachen:

- **\*** HTML
- **\*** CSS
- **\*** JavaScript

### **Backend**

#### Typische Sprachen:

- **\*** PHP
- **\*** Java
- **\*** Ruby
- **\*** Python

## **Frontend** Verwendete Sprachen: **\*** HTML **\*** CSS **\*** JavaScript Häufig verwendete Frameworks:

### **Backend**

#### Typische Sprachen:

- **\*** PHP
- **\*** Java
- **\*** Ruby
- **\*** Python

## Verwendete Sprachen: **\*** HTML **\*** CSS **\*** JavaScript Häufig verwendete Frameworks: **\*** React

**Frontend**

### **Backend**

#### Typische Sprachen:

- **\*** PHP
- **\*** Java
- **\*** Ruby
- **\*** Python

## **Frontend** Verwendete Sprachen: **\*** HTML **\*** CSS **\*** JavaScript Häufig verwendete Frameworks: **\*** React **\*** Bootstrap

### **Backend**

#### Typische Sprachen:

- **\*** PHP
- **\*** Java
- **\*** Ruby
- **\*** Python

## **Frontend** Verwendete Sprachen: **\*** HTML **\*** CSS **\*** JavaScript Häufig verwendete Frameworks: **\*** React **\*** Bootstrap **\*** jQuery

<span id="page-16-0"></span>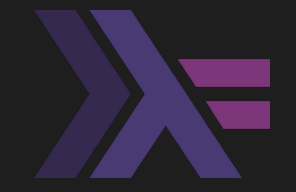

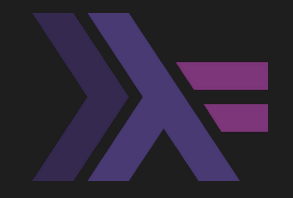

**\*** Rein funktional

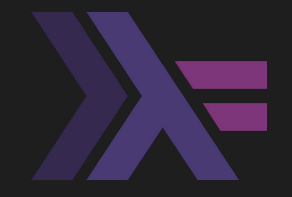

- **\*** Rein funktional
- **\*** Nicht-strikt evaluiert

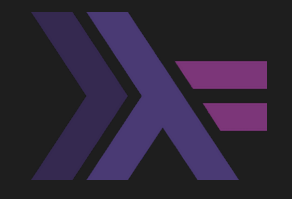

- **\*** Rein funktional
- **\*** Nicht-strikt evaluiert
- **\*** Stark statisch typisiert

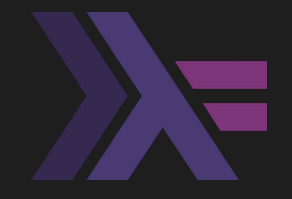

- **\*** Rein funktional
- **\*** Nicht-strikt evaluiert
- **\*** Stark statisch typisiert
- **\*** Volle Typinferenz

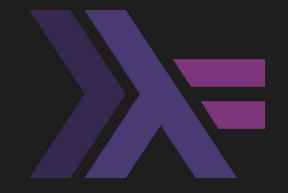

- **\*** Rein funktional
- **\*** Nicht-strikt evaluiert
- **\*** Stark statisch typisiert
- **\*** Volle Typinferenz

**\*** Big Data

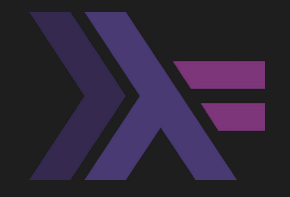

- **\*** Rein funktional
- **\*** Nicht-strikt evaluiert
- **\*** Stark statisch typisiert
- **\*** Volle Typinferenz
- **\*** Big Data
- **\*** Banken- und FInanzsektor

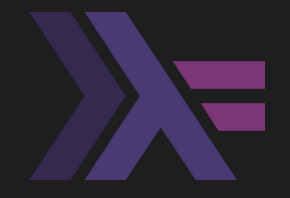

- **\*** Rein funktional
- **\*** Nicht-strikt evaluiert
- **\*** Stark statisch typisiert
- **\*** Volle Typinferenz
- **\*** Big Data
- **\*** Banken- und FInanzsektor
- **\*** Wissenschaft

**\*** Strikte Trennung zwischen reinen Berechnungen und Seiteneffekten

**\*** Strikte Trennung zwischen reinen Berechnungen und Seiteneffekten **\*** Unveränderliche Variablen

- **\*** Strikte Trennung zwischen reinen Berechnungen und Seiteneffekten
- **\*** Unveränderliche Variablen
- **\*** Keine Schleifen

- **\*** Strikte Trennung zwischen reinen Berechnungen und Seiteneffekten
- **\*** Unveränderliche Variablen
- **\*** Keine Schleifen
- **\*** Kein State

**\*** Serialisierung und Deserialisierung von Daten unkompliziert

- **\*** Serialisierung und Deserialisierung von Daten unkompliziert
- **\*** Datenverarbeitung kann leichter auf Korrektheit geprüft werden

- **\*** Serialisierung und Deserialisierung von Daten unkompliziert
- **\*** Datenverarbeitung kann leichter auf Korrektheit geprüft werden
- **\*** Webanwendungen sind in der Regel zustandslos

- **\*** Serialisierung und Deserialisierung von Daten unkompliziert
- **\*** Datenverarbeitung kann leichter auf Korrektheit geprüft werden
- **\*** Webanwendungen sind in der Regel zustandslos
- **\*** Konkurrente Anfragen/Berechungen relativ leicht hmöglich

#### <span id="page-34-0"></span>>>> **secname**

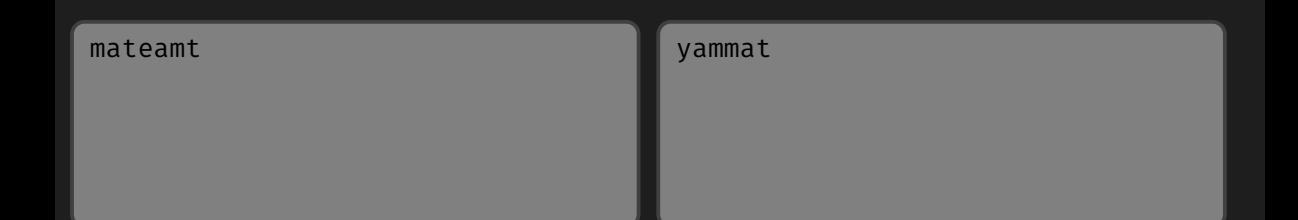

**\*** Programmiersprache: Haskell

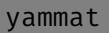

**\*** Programmiersprache: Haskell

#### yammat

**\*** Programmiersprache: Haskell

**[4. [Konventionen beim mateamt im Gegensatz zum yammat\]](#page-34-0)\$ \_ [7/10]**

**\*** Programmiersprache: Haskell **\*** Stellt nur ein Backend dar

#### yammat

**\*** Programmiersprache: Haskell

**\*** Programmiersprache: Haskell **\*** Stellt nur ein Backend dar

#### yammat

- **\*** Programmiersprache: Haskell
- **\*** Front- und Backend

- **\*** Programmiersprache: Haskell
- **\*** Stellt nur ein Backend dar
- **\*** Microservice-Architektur

#### yammat

- **\*** Programmiersprache: Haskell
- **\*** Front- und Backend

- **\*** Programmiersprache: Haskell
- **\*** Stellt nur ein Backend dar
- **\*** Microservice-Architektur

#### yammat

- **\*** Programmiersprache: Haskell
- **\*** Front- und Backend
- **\*** Monolithische Architektur

**\*** Zukünftige Benutzer des mateamtes sind ausdrücklich eingeladen eigene Frontends/Clients zu schreiben

- **\*** Zukünftige Benutzer des mateamtes sind ausdrücklich eingeladen eigene Frontends/Clients zu schreiben
- **\*** Zur Unterstützung bei der Entwicklung wird folgendes angeboten:

- **\*** Zukünftige Benutzer des mateamtes sind ausdrücklich eingeladen eigene Frontends/Clients zu schreiben
- **\*** Zur Unterstützung bei der Entwicklung wird folgendes angeboten:
	- **\*** Beschreibung der API nach OpenAPI 3.0

- **\*** Zukünftige Benutzer des mateamtes sind ausdrücklich eingeladen eigene Frontends/Clients zu schreiben
- **\*** Zur Unterstützung bei der Entwicklung wird folgendes angeboten:
	- **\*** Beschreibung der API nach OpenAPI 3.0
	- **\*** Swagger UI

- **\*** Zukünftige Benutzer des mateamtes sind ausdrücklich eingeladen eigene Frontends/Clients zu schreiben
- **\*** Zur Unterstützung bei der Entwicklung wird folgendes angeboten:
	- **\*** Beschreibung der API nach OpenAPI 3.0
	- **\*** Swagger UI
- **\*** Ein Referenzclient (der matebeamte) ist bereits in Arbeit

#### <span id="page-47-0"></span>>>> **Codetour**

Bitte schnallen Sie sich an…

>>> **Code-Repositories**

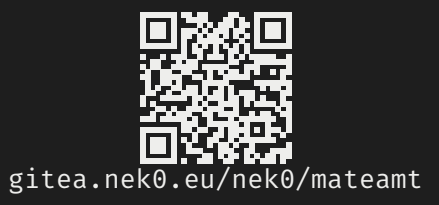

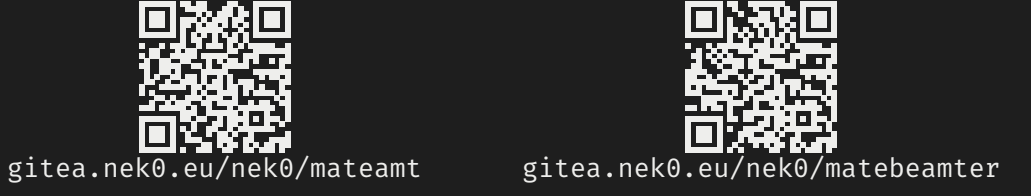

## Fragen? Fragen!

## Vielen Dank für die Aufmerksamkeit!

Diese Presentation steht zum Download bereit unter: <https://gitea.nek0.eu/nek0/???>